**Bundeskanzleramt** 

POSTANSCHRIFT Bundeskanzleramt, 11012 Berlin

### Postzustellurkunde

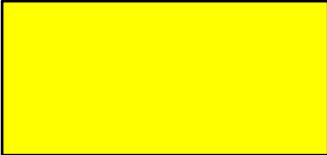

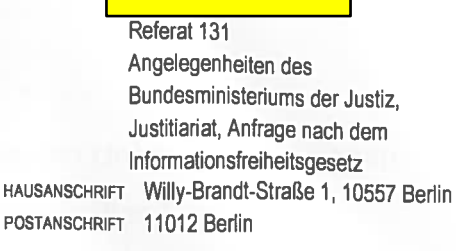

Berlin, 8. Dezember 2014

TEL +49 30 18 400-0 FAX +49 30 18 400-1819

**BETREFF Anfrage nach dem** Informationsfreiheitsgesetz (IFG) AZ 13IFG 02814 In 2014 NA 072 BEZUG Ihre Anfrage vom 13. September 2014 ANLAGEN 1 Heftstreifen Kopien

Sehr geehrter

mit E-Mail vom 13. September 2014 beantragten Sie auf Grundlage des Informationsfreiheitsgesetzes (IFG):

"Am 21.8.2013 nahm die Kanzlerin, Dr. Angela Merkel, an einer Podiumsdiskussion der Stuttgarter Zeitung teil und äußerte sich in Bezug auf eine ihr aus dem Publikum gestellte Frage hinsichtlich der Souveränität Deutscher Geheimdienste dahingehend, dass die volle Souveränität des Deutschen Geheimdienstes hergestellt sei. Diese sei dadurch erreicht worden, dass man die "alten 68er Vereinbarungen mit Frankreich Großbritannien und den USA", durch Austausch von Verbalnoten, beendet hat.

Ich erbitte Einsicht der Verbalnoten, die die Vereinbarungen aus dem G10 Gesetz beendet haben."

Auf Ihren Antrag ergeht folgende Entscheidung:

- $1.$ Sie erhalten Zugang zu den unter I. genannten Unterlagen. Der beantragte Zugang erfolgt durch Übersendung einfacher Kopien.
- $2.$ Im Übrigen wird der Antrag abgelehnt und der Zugang zu der unter II. genannten Unterlage versagt.
- 3. Der Bescheid ergeht gebühren- und auslagenfrei.

Gemäß § 1 Abs. 1 IFG erhalten Sie Zugang zu Kopien folgender Dokumente:

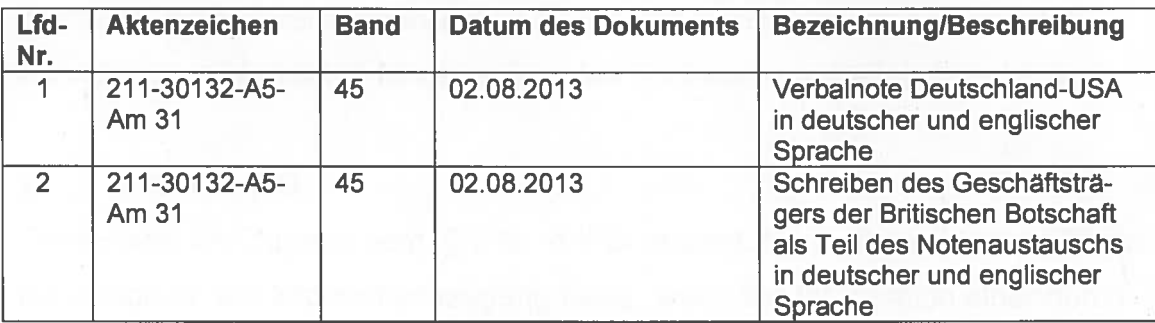

П.

Der Zugang zu dem nachfolgend genannten Dokument wird versagt:

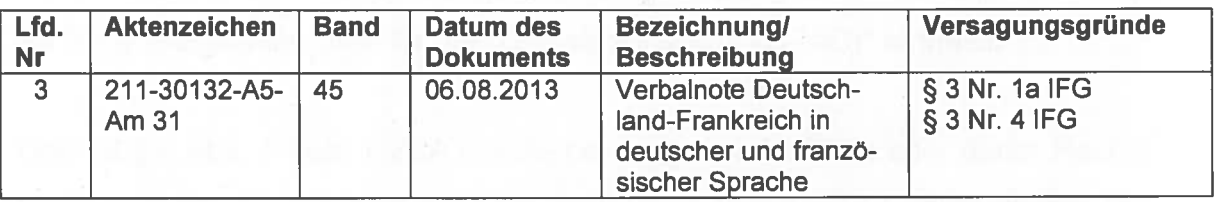

§ 1 Abs. 1 IFG eröffnet jedermann gegenüber den Behörden des Bundes einen Anspruch auf Zugang zu amtlichen Informationen, wenn und soweit kein gesetzlich normierter Versagungsgrund vorliegt. Dies ist hier der Fall.

Im Einzelnen:

### $\mathbf{1}$ . § 3 Nr. 1 Buchstabe a IFG

Nach § 3 Nr. 1 Buchste a IFG besteht der Anspruch auf Informationszugang nicht, wenn das Bekanntwerden der Information nachteilige Auswirkungen auf internationale Beziehungen haben kann. Es entspricht dem allgemeinen außenpolitischen Ziel der Bundesregierung, die diplomatischen Beziehungen möglichst von "Verstimmungen" seiner internationalen Partner frei zu halten. Dies umfasst die vertrauliche Behandlung der zwischen Staats- und Regierungschefs geführten Gespräche bzw. die Vertraulichkeit des Schriftverkehrs. Die Offenlegung der zwischen Deutschland und Frankreich gewechselten Verbalnote wäre eine Verletzung der im diplomatischen Umgang üblichen und erwarteten Vertraulichkeit und würde mit hoher Wahrscheinlichkeit zu ernsten Verstimmungen im deutschfranzösischen Verhältnis führen sowie das Vertrauensverhältnis beschädigen.

#### $2.$ § 3 Nr. 4 IFG

Ferner wird der Zugang gem. § 3 Nr. 4 IFG versagt. Nach dieser Vorschrift besteht ein Anspruch auf Informationszugang nicht, "wenn die Information einer durch Rechtsvorschrift oder durch die Allgemeine Verwaltungsvorschrift zum materiellen und organisatorischen Schutz von Verschlusssachen geregelten Geheimhaltungsoder Vertraulichkeitspflicht oder einem Berufs- oder besonderen Amtsgeheimnis unterliegt". Dies ist hier der Fall. Das betreffende Dokument ist gem. § 4 Abs. 1 Nr. 4 SÜG und § 3 Nr. 4 der Verschlusssachenanweisung des Bundes (VSA-Bund) als Verschlusssache "Nur für den Dienstgebrauch (VS-NfD)" eingestuft.

Gemäß § 9 Abs. 1 Satz 1 VSA hat die herausgebende Stelle oder deren Rechtsnachfolger den Geheimhaltungsgrad einer Verschlusssache zu ändern oder aufzuheben, sobald die Gründe für die bisherige Einstufung sich ändern oder weggefallen sind.

Das Auswärtige Amt als herausgebende Stelle ist gebeten worden, die Möglichkeit einer Herabstufung unter dem Gesichtspunkt der materiellen Geheimhaltungsbedürftigkeit zu prüfen. Es hat daraufhin entschieden, dass der VS-Schutz gegenwärtig fortbesteht. Hieran ist das Bundeskanzleramt gebunden.

Ш.

Die Kostenentscheidung folgt aus § 10 Abs. 3 IFG in Verbindung mit Teil A, Nr. 1.1 des Gebühren- und Auslagenverzeichnisses der Informationsgebührenverordnung (IFGGebV) vom 2. Januar 2006.

Mit freundlichen Grüßen Im Auftrag

## Rechtsbehelfsbelehrung:

Gegen den Bescheid kann innerhalb eines Monats nach Bekanntgabe Widerspruch erhoben werden. Der Widerspruch ist schriftlich oder zur Niederschrift beim Bundeskanzleramt, Willy-Brandt-Str. 1, 10557 Berlin, einzulegen.

Ich weise darauf hin, dass für die vollständige oder teilweise Zurückweisung eines Widerspruchs eine Gebühr in Höhe von mindestens 30,00 Euro anfällt.

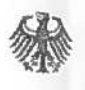

Auswärtiges Amt

Geschäftszeichen (bitte bei Antwort angeben): Vs-NfD 503 - 361.00

# Verbalnote

Das Auswärtige Amt beehrt sich, der Botschaft der Vereinigten Staaten von Amerika unter Bezugnahme auf die am 31. Oktober 1968 in Bonn unterzeichnete Verwaltungsvereinbarung zwischen der Regierung der Bundesrepublik Deutschland und der Regierung Vereinigten Staaten von Amerika zu dem Gesetz zu Artikel 10 des Grundgesetzes, die gegenwärtig zwischen der Bundesrepublik Deutschland und den Vereinigten Staaten von Amerika in Kraft ist, im Namen der Bundesrepublik Deutschland vorzuschlagen, dass die Bundesrepublik Deutschland und die Vereinigten Staaten von Amerika die Vereinbarung von 1968 mit dem Datum des Inkrafttretens der vorliegenden Vereinbarung außer Kraft setzen.

Falls dieser Vorschlag für die Vereinigten Staaten von Amerika annehmbar ist, bilden diese Note und die den Vorschlag annehmende Antwortnote der Botschaft eine diesbezügliche Vereinbarung zwischen der Bundesrepublik Deutschland und den Vereinigten Staaten von Amerika, die mit dem Datum der Antwortnote der Botschaft in Kraft tritt.

Das Auswärtige Amt benutzt diesen Anlass, die Botschaft der Vereinigten Staaten von Amerika erneut seiner ausgezeichnetsten Hochachtung zu versichern.

Berlin, 2. August 2013

L.S.

An die Botschaft der Vereinigten Staaten von Amerika in Berlin

Auswärtiges Amt

Geschäftszeichen (bitte bei Antwort angeben): VS NFD 503 - 361

# Verbalnote

The Federal Foreign Office presents its compliments to the Embassy of the United States of America and has the honor to refer to the Administrative Agreement between the Government of the Federal Republic of Germany and the Government of the United States of America Concerning the Law to Implement Article 10 of the Basic Law, signed at Bonn on October 31, 1968, which is currently in force between the Federal Republic of Germany and the United States of America, and proposes, on behalf of the Federal Republic of Germany, that the Federal Republic of Germany and the United States of America terminate the 1968 Agreement as of the date of entry into force of this agreement.

If this proposal is acceptable to the United States of America, this Note, and the Embassy's Note in reply accepting this proposal shall constitute an agreement to that effect between the Federal Republic of Germany and the United States of America, which shall enter into force on the date of the Embassy's Note in reply.

The Federal Foreign Office avails itself of this opportunity to renew to the Embassy of the United States of America the assurances of its highest consideration.

Berlin, August 2, 2013

 $L.S.$ 

To the Embassy of the United States of America in Berlin

Herrn VLR I Dr. Götz Schmidt-Bremme Stellvertretender Leiter der Rechtsabteilung Auswärtiges Amt **Berlin** 

2. August 2013

Sehr geehrter Herr Dr. Schmidt-Bremme,

ich beehre mich, den Erhalt Ihrer Note vom 2. August bezüglich der am 28. Oktober 1968 in Bonn getroffenen Verwaltungsvereinbarung zwischen der Regierung der Bundesrepublik Deutschland einerseits und der Regierung des Vereinigten Königreichs Großbritannien und Nordirland andererseits zu dem Gesetz zu Artikel°10 des Grundgesetzes zu bestätigen, die den folgenden Wortlaut hat:

"Ich beehre mich, im Namen der Regierung der Bundesrepublik Deutschland folgende Vereinbarung zwischen der Regierung der Bundesrepublik Deutschland und der Regierung des Vereinigten Königreichs Großbritannien und Nordirland über die Außerkraftsetzung der Verwaltungsvereinbarung vom 28. Oktober 1968 vorzuschlagen.

- $1.$ Die Verwaltungsvereinbarung zwischen der Regierung der Bundesrepublik Deutschland und der Regierung des Vereinigten Königreichs Großbritannien und Nordirland vom 28. Oktober 1968 zu dem Gesetz zu Artikel 10 des Grundgesetzes wird hiermit außer Kraft gesetzt.
- Der deutsche und der englische Wortlaut der vorliegenden Vereinbarung sind gleicher- $2.$ maßen verbindlich.

Falls sich die Regierung des Vereinigten Königreichs Großbritannien und Nordirland mit den oben gemachten Vorschlägen einverstanden erklärt, werden diese Note und Ihre Antwortnote eine Vereinbarung zwischen unseren beiden Regierungen bilden, die mit dem Datum Ihrer Antwortnote in Kraft tritt."

Ich beehre mich Ihnen mitzuteilen, dass die Regierung des Vereinigten Königreichs Großbritannien und Nordirland mit den in Ihrer Note gemachten Vorschlägen einverstanden ist und dass Ihre Note und diese Antwortnote eine Vereinbarung zwischen unseren beiden Regierungen bilden, die mit dem Datum dieser Antwortnote in Kraft tritt.

**Andrew Noble** 

Geschäftsträger **Britische Botschaft Berlin**  Herrn Götz Schmidt-Bremme **Acting Director General** Legal Department Auswärtiges Amt

2 August 2013

Sir,

I have the honour to acknowledge receipt of your Note of 2 August concerning the Administrative Arrangement between the Government of the Federal Republic of Germany on the one hand and the Government of the United Kingdom of Great Britain and Northern Ireland on the other hand concerning the Law regarding Article 10 of the Basic Law that was Done at Bonn on 28 October 1968, which reads as follows:

"I have the honour to propose on behalf of the Government of the Federal Republic of Germany the following Arrangement between the Government of the Federal Republic of Germany and the Government of the United Kingdom of Great Britain and Northern Ireland concerning the termination of the Administrative Arrangement of 28 October 1968.

1. The Administrative Arrangement between the Government of the Federal Republic of Germany and the Government of the United Kingdom of Great Britain and Northern Ireland of 28 October 1968 concerning the Law regarding Article 10 of the Basic Law is hereby terminated.

2. The German and English language versions of this Arrangement are equally authentic.

If the Government of the United Kingdom of Great Britain and Northern Ireland accepts the proposals contained above, this Note and your Note in reply will constitute an Arrangement between our two Governments with effect from the date of your Note in reply."

I have the honour to confirm that the proposals set out in your Note above are acceptable to the Government of the United Kingdom of Great Britain and Northern Ireland and that your Note and this reply will constitute an Arrangement between our two Governments with effect from the date of this Note.

Bhohee

Chargé d'Affaires **British Embassy Berlin**